## **GET THE MOST OUT OF YOUR SSD: ADJUST WINDOWS 7 SETTINGS**

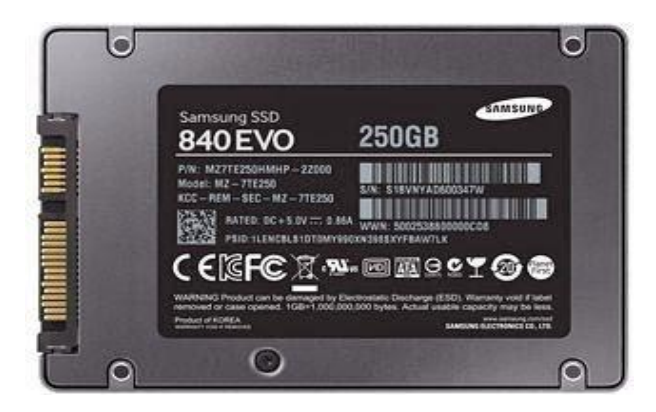

I chose the 840 Evo 250GB for its value / capacity / price

**Change your computer's hard drive for an SSD ( [Solid State Drive](http://es.wikipedia.org/wiki/Unidad_de_estado_s%C3%B3lido) ) is the best way to rejuvenate a few years** , letting you skip loading the operating system in a minute to do it **in just 15 seconds** ; thanks to the speed of read / write access to the programs is almost instantaneous.

Disks **SSD, being immune to shock and vibration** , are especially recommended for laptops, as [discussed in the previous post on the subject](http://miqueridopinwino.blogspot.com.es/2014/02/evita-que-el-disco-duro-de-tu-ultra.html) . The best value are the Samsung and Crucial (for less than  $100 \text{ } \in 250 \text{GB } -4/06/14$ ).

But not all advantages over traditional disk drives, **SSDs will degrade as they are performing write operations on them** (the current economic with memories TLC are guaranteed to withstand 1000 operations minimum cell) so **it is recommended conducting a series of adjustments that Windows does** default to extend as far

as possible their lifespan (eg Windows 7, Windows XP use these discs [is](https://communities.intel.com/thread/24534)  [malograrlos](https://communities.intel.com/thread/24534) unless you make further adjustments).

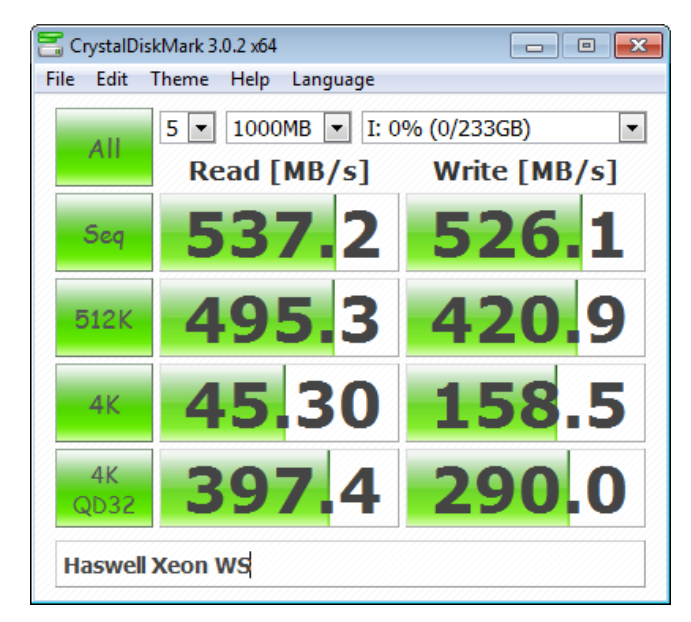

And if you use the Samsung RAPID software, get these speeds ( [Source](http://www.tomshardware.com/reviews/samsung-840-evo-review-1tb-ssd,3567-14.html) )

Still, **we can be optimistic** ; according to [calculations by AnandTech](http://www.anandtech.com/show/6459/samsung-ssd-840-testing-the-endurance-of-tlc-nand) , and other [dedicated testers in hardware.info](http://us.hardware.info/reviews/4178/8/hardwareinfo-tests-lifespan-of-samsung-ssd-840-250gb-tlc-ssd-updated-with-final-conclusion-update-7-29-5-2013) , for example Samsung's hard drive, memory using lower quality TLC NAND provides the estimated duration 70 years of use, recording 10 GB of data to day (quite aggressive for a personal average use), so it can be fairly quiet **even downloading 30GB of data per day have a life without errors estimated in 24 years !!**

These settings are detailed below (and **you better read them before installing the OS to your SSD** ), although, **if you are lucky enough to have bought a Samsung SSD installing the "Samsung Magician" application will be able to apply these recommended changes to optimizes the operating system** Windows, make it faster and further extend the life of the SSD, quickly and easily. Also this program includes a testing tool, and the option to set a part of the capacity of "spare" (this is unnecessary if we leave more than 15% of empty space).

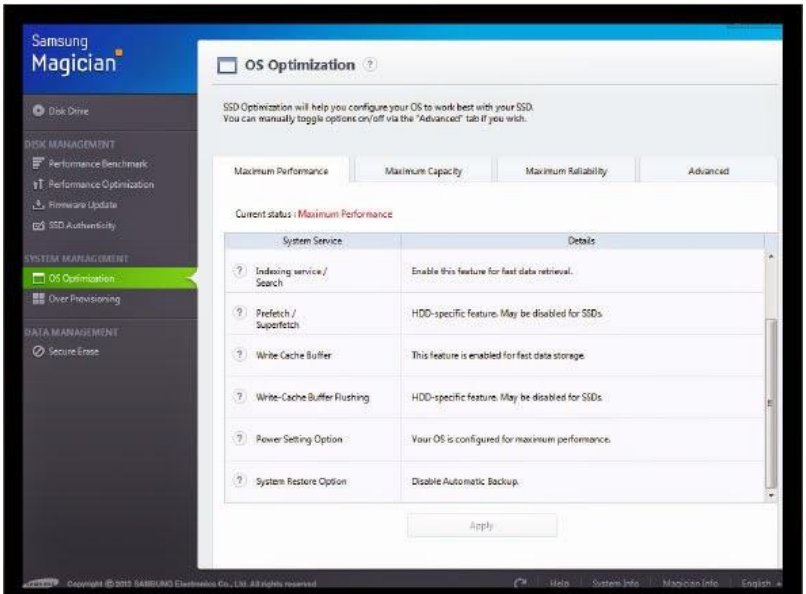

A program that should include all SSDs

Source: http://crecimiento-sostenible.blogspot.in/2015/02/make-most-of-your-ssdadjust-windows-7.html